## GUIA DE INVESTIMENTO

Aprenda de forma simples e rápida a fazer seu primeiro investimento

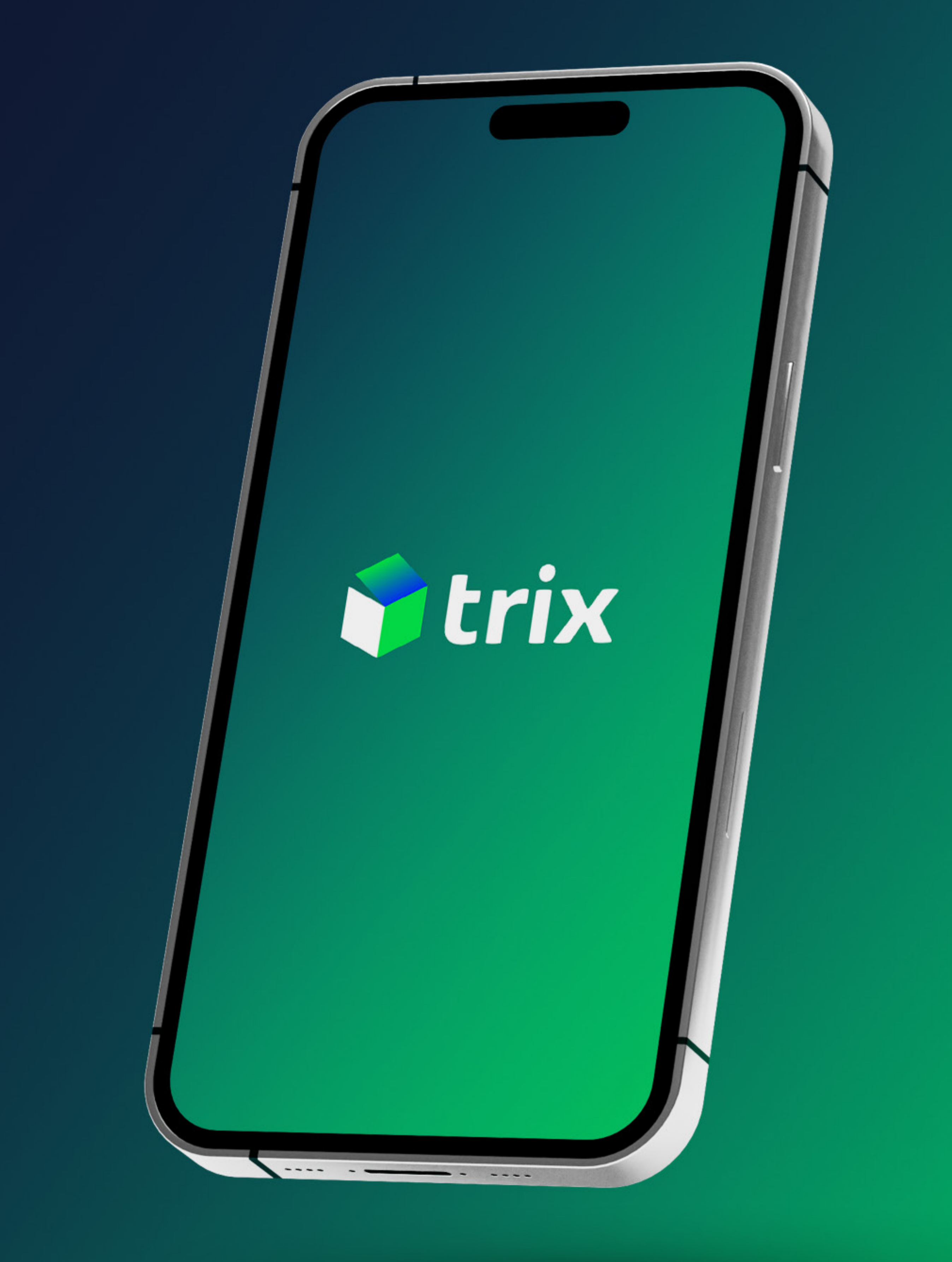

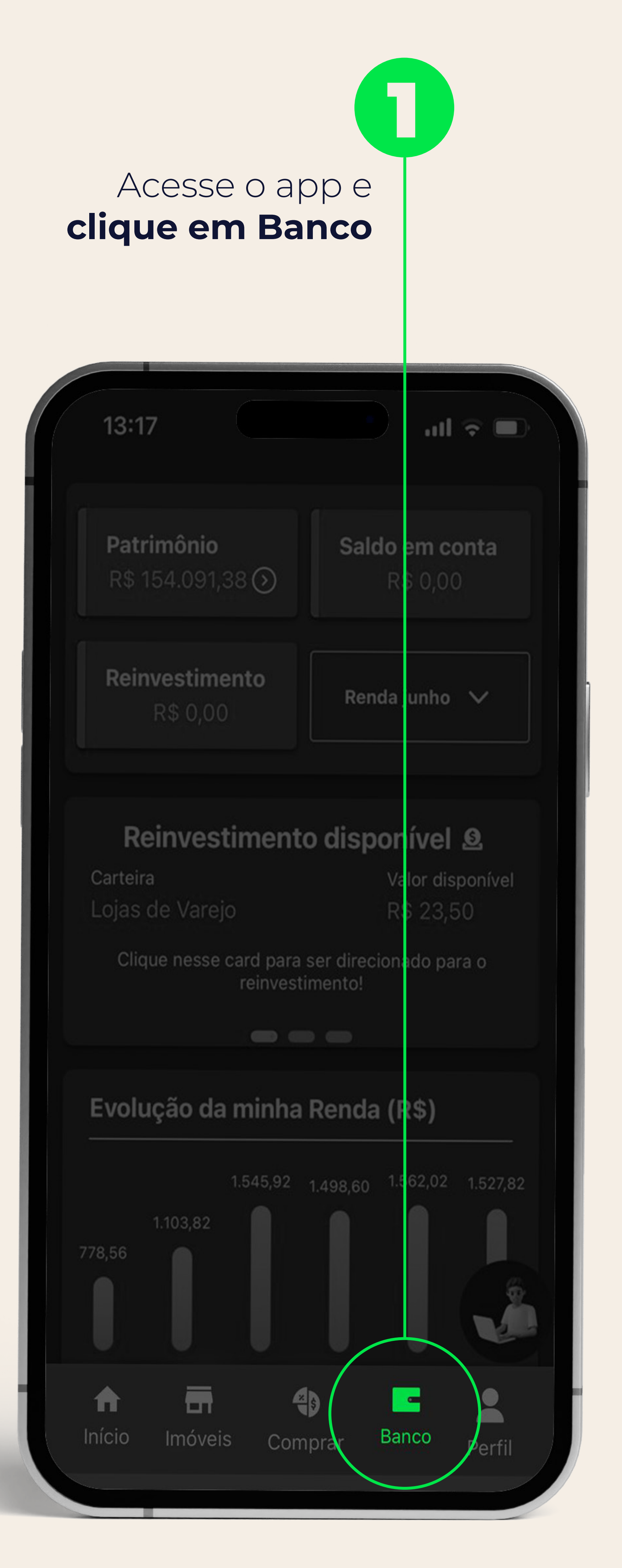

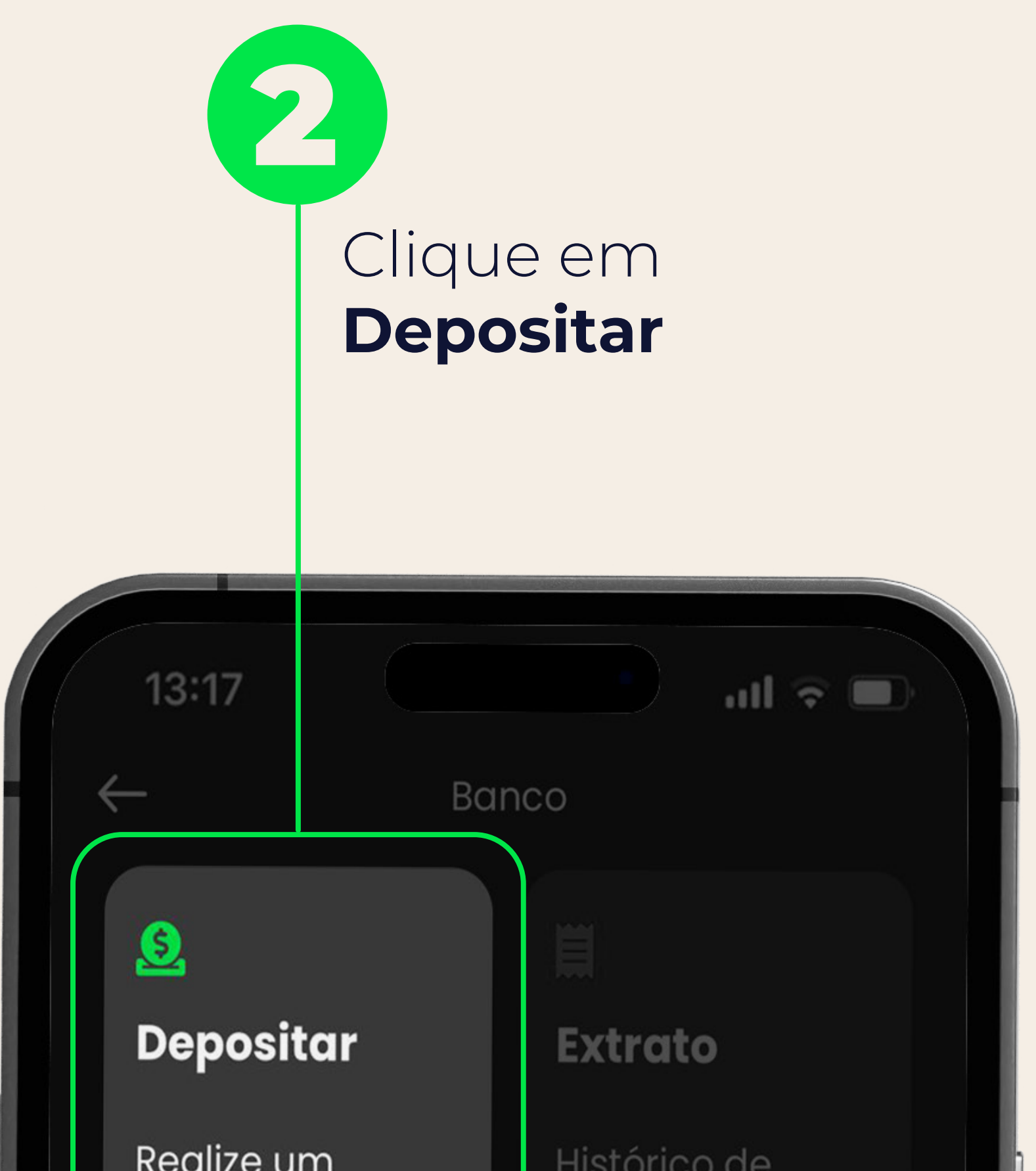

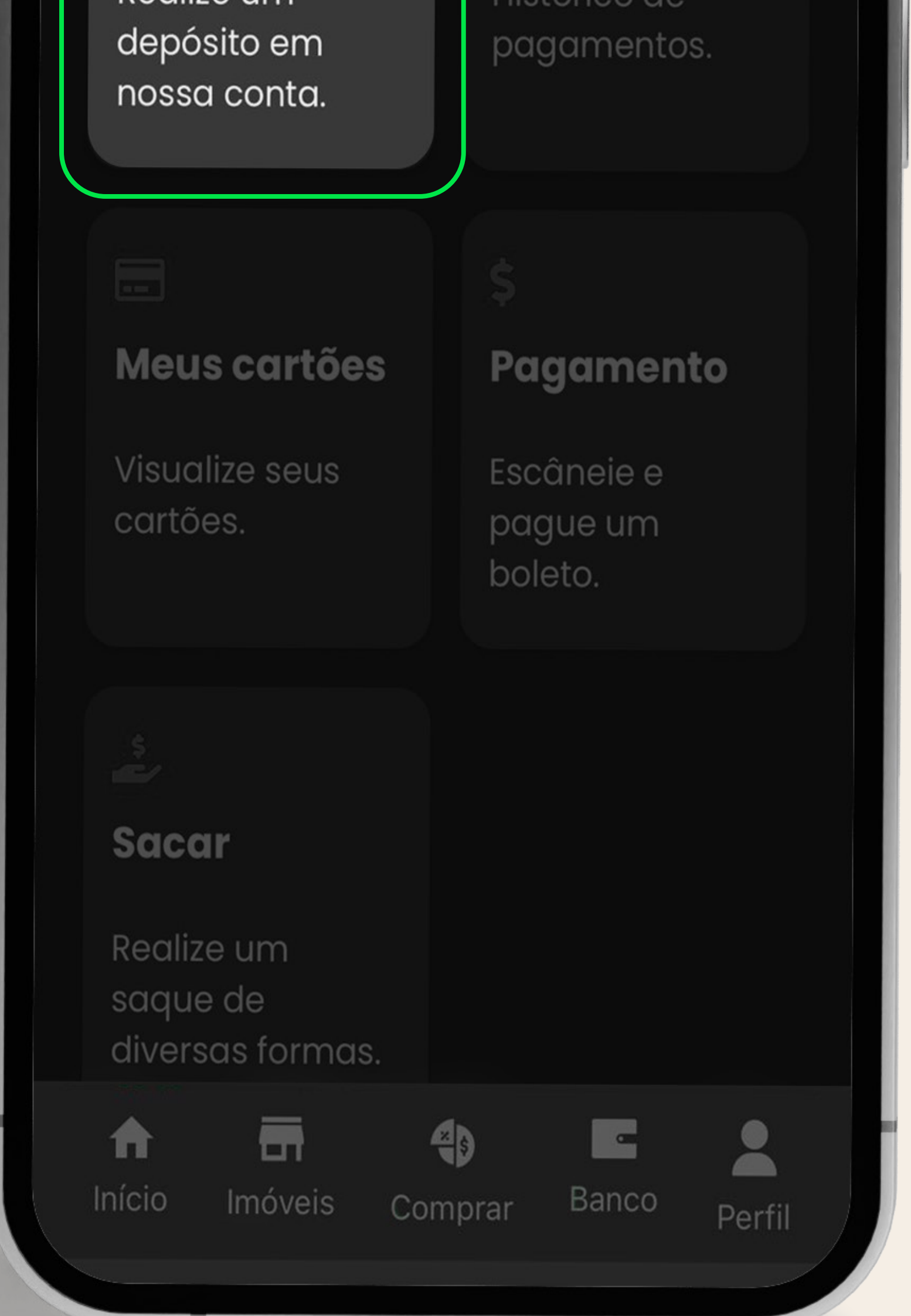

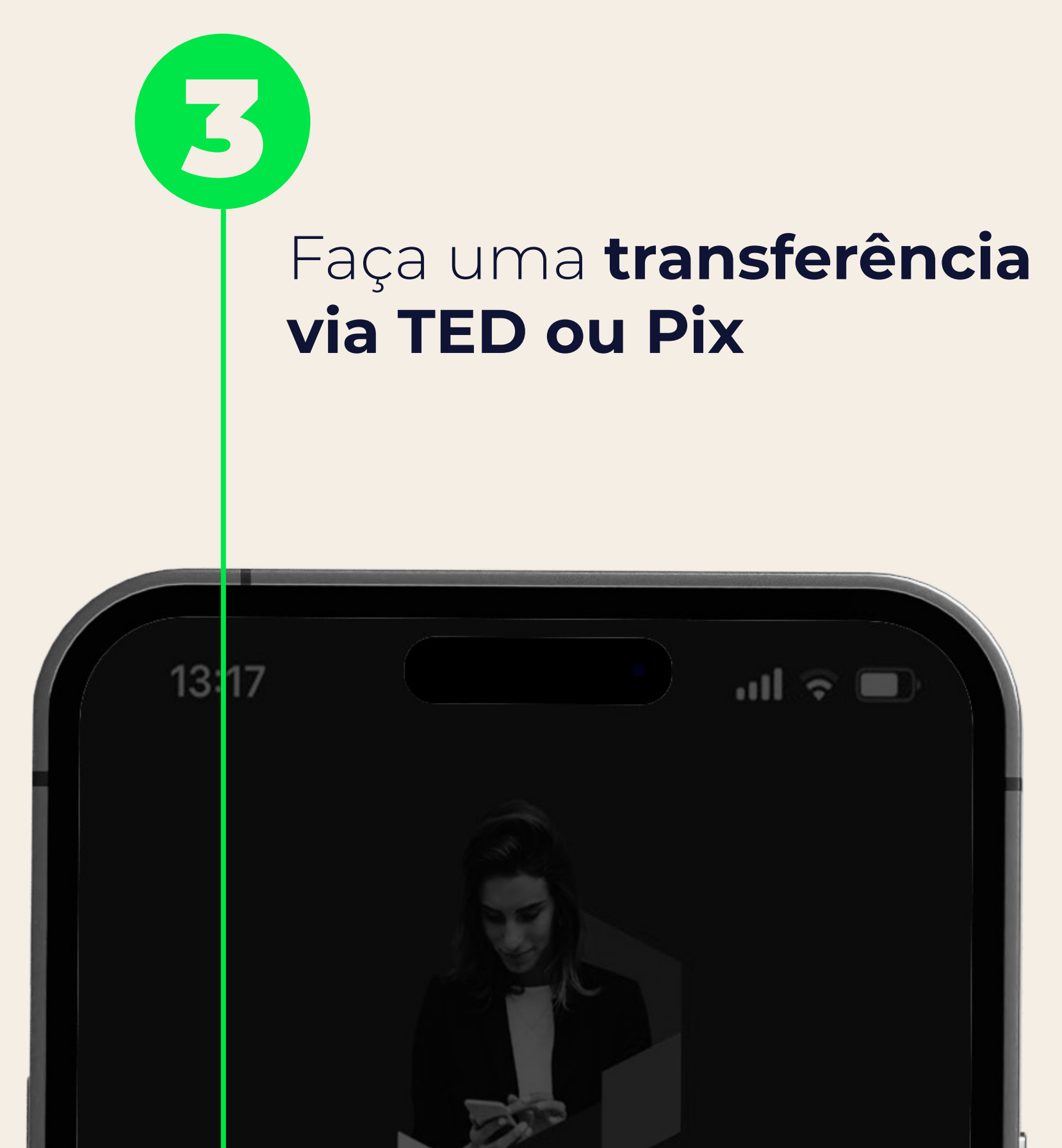

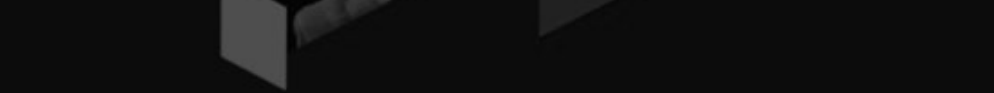

Como fazer o seu primeiro depósito no TRIX?

## $\sqrt{\phantom{a}}$  Aceitamos TED  $\odot$

Banco: 332 - Acesso Soluções de Pagamento S.A.

Agência: 0001

Conta pagamento: 11426940-8

CPF: 364.831.668-00

## $\vee$  Chave aleatória PIX  $\bigcirc$

Chave aleatória: Voce ainda não possui uma chave cadastrada

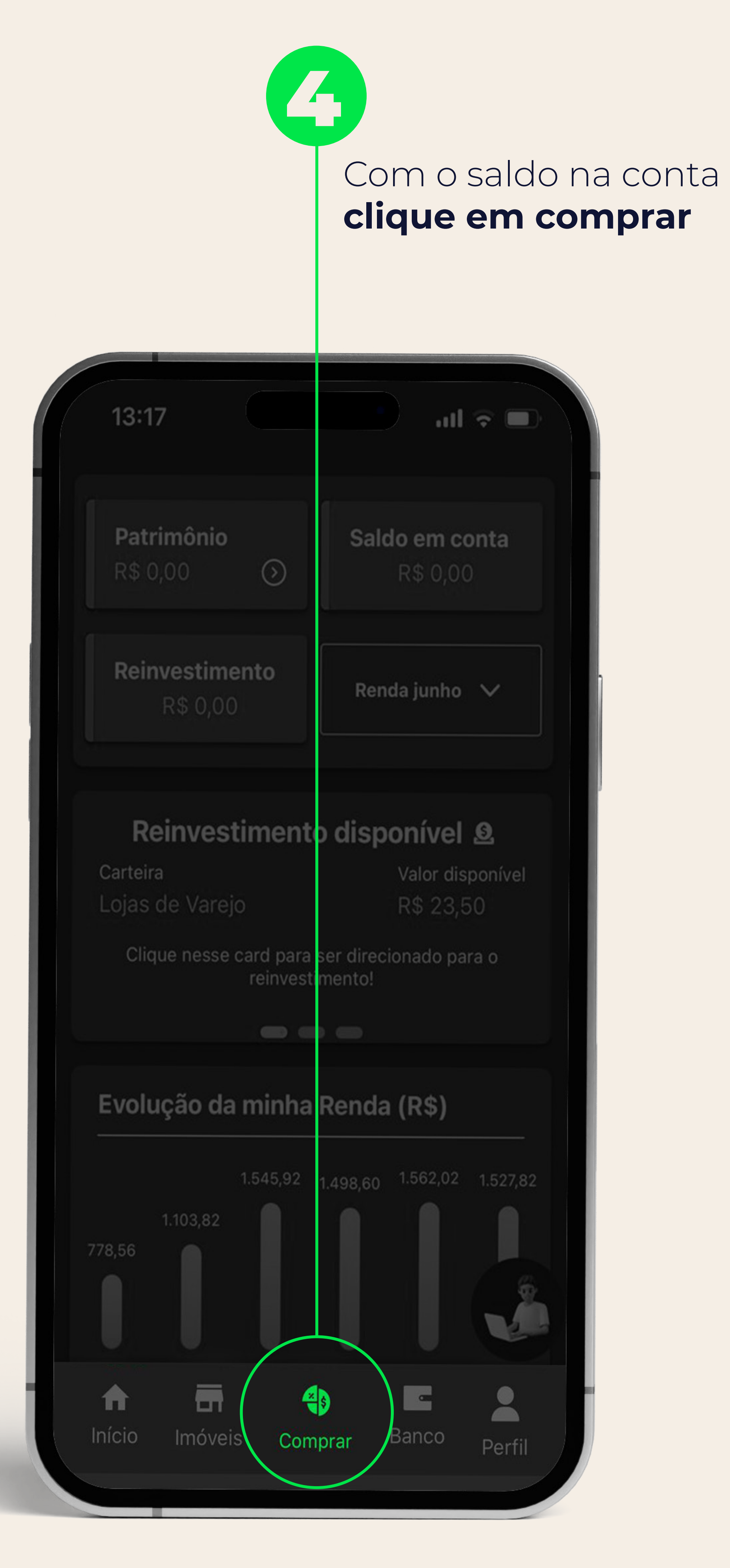

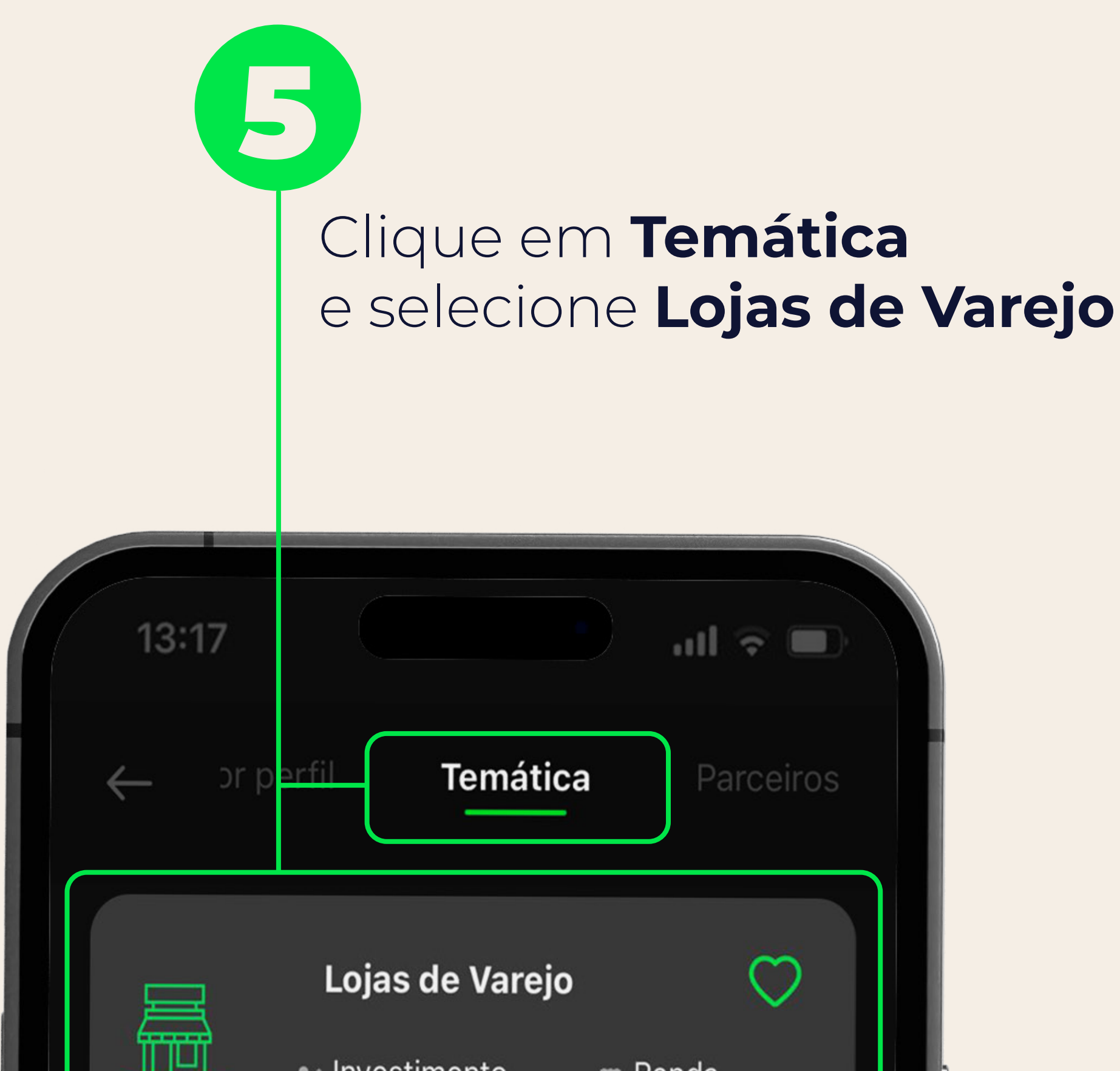

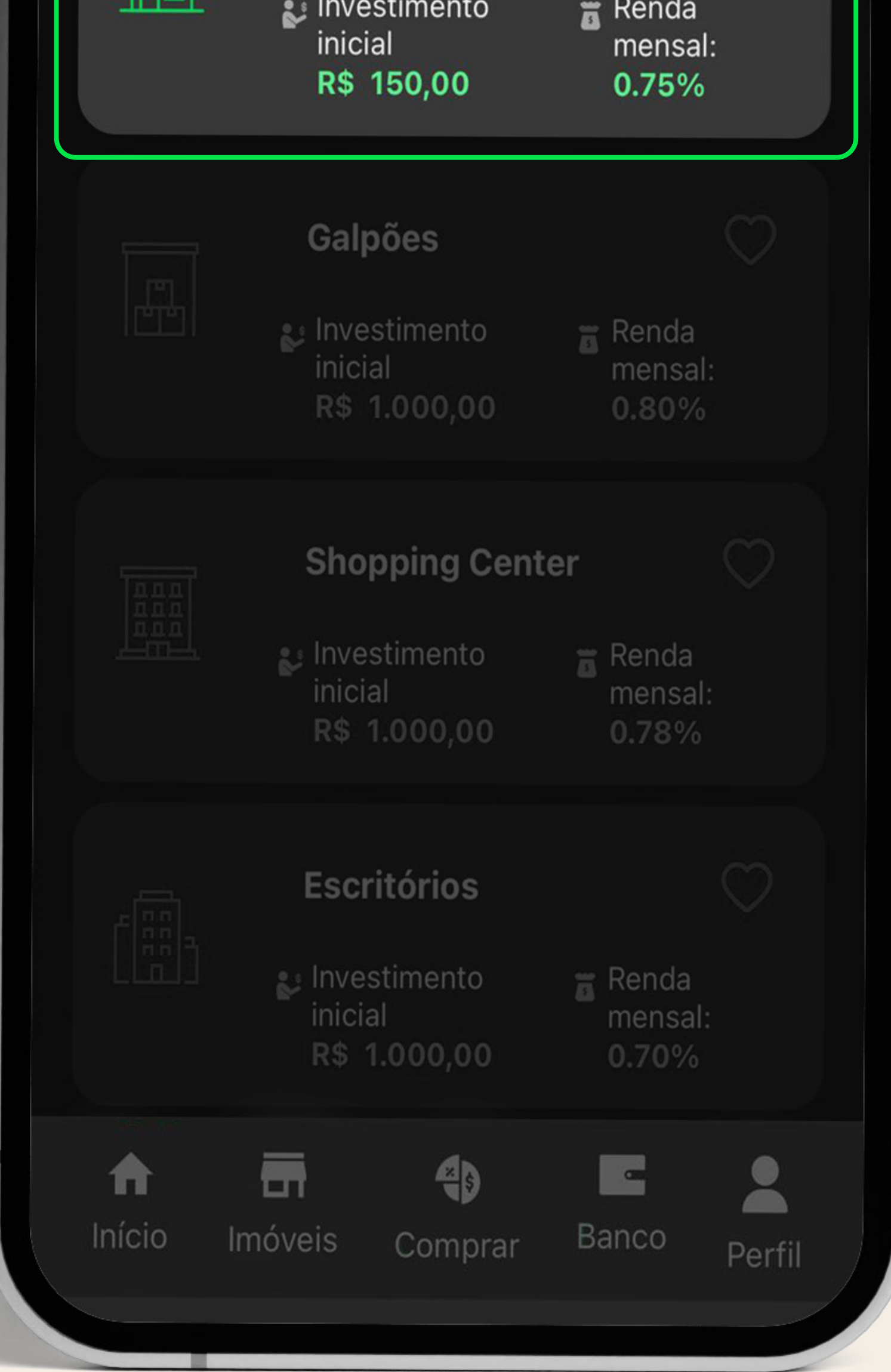

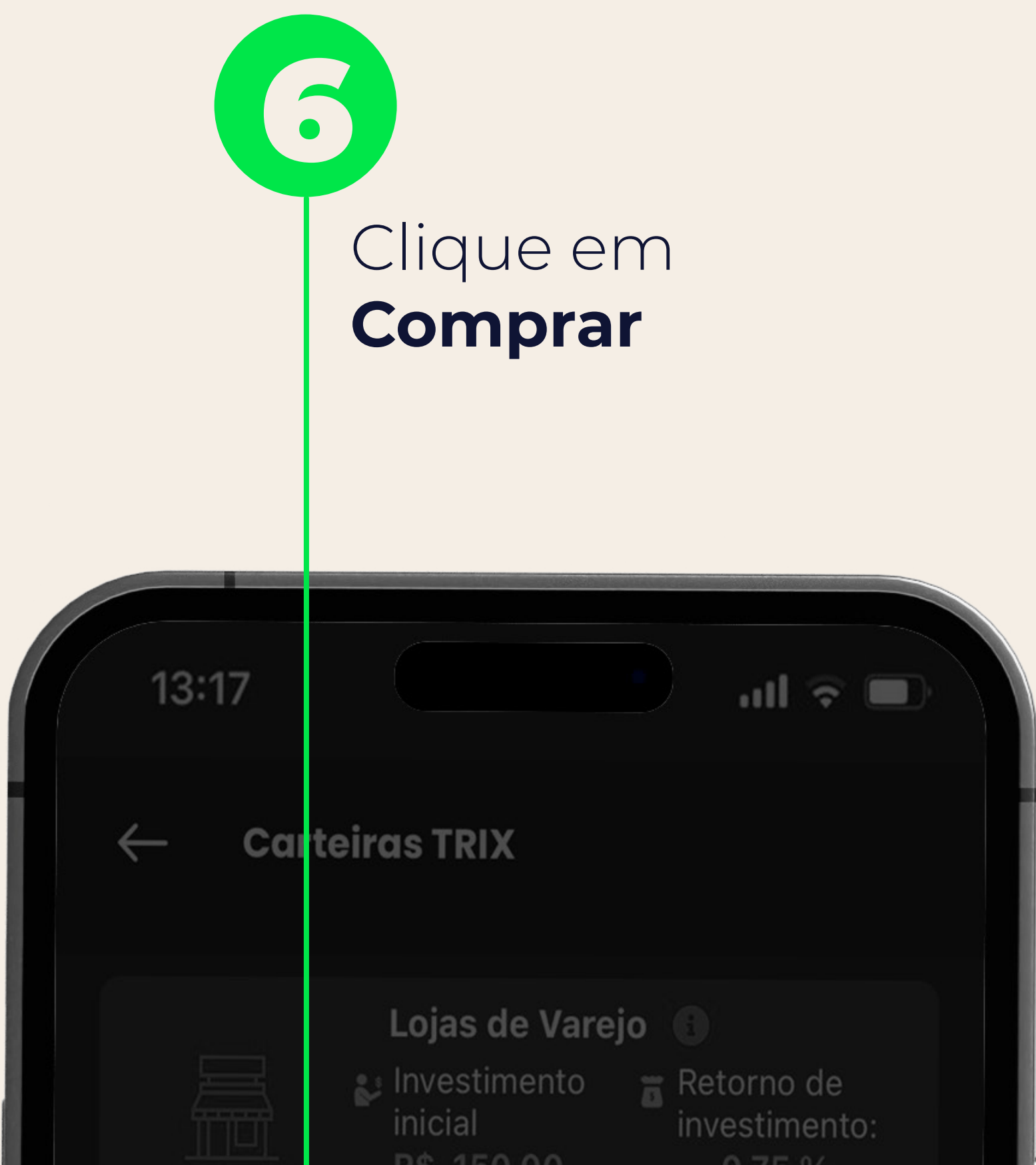

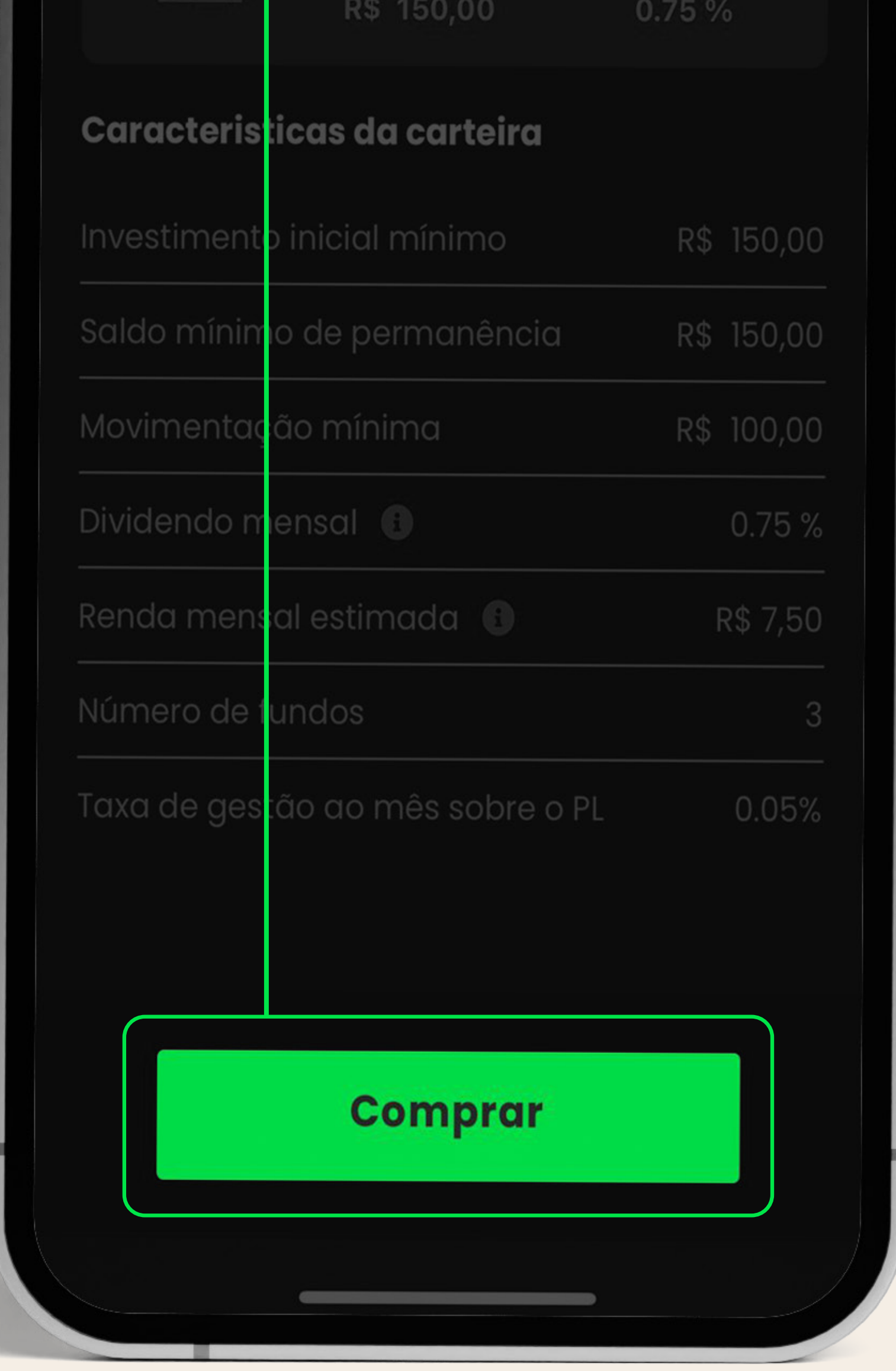

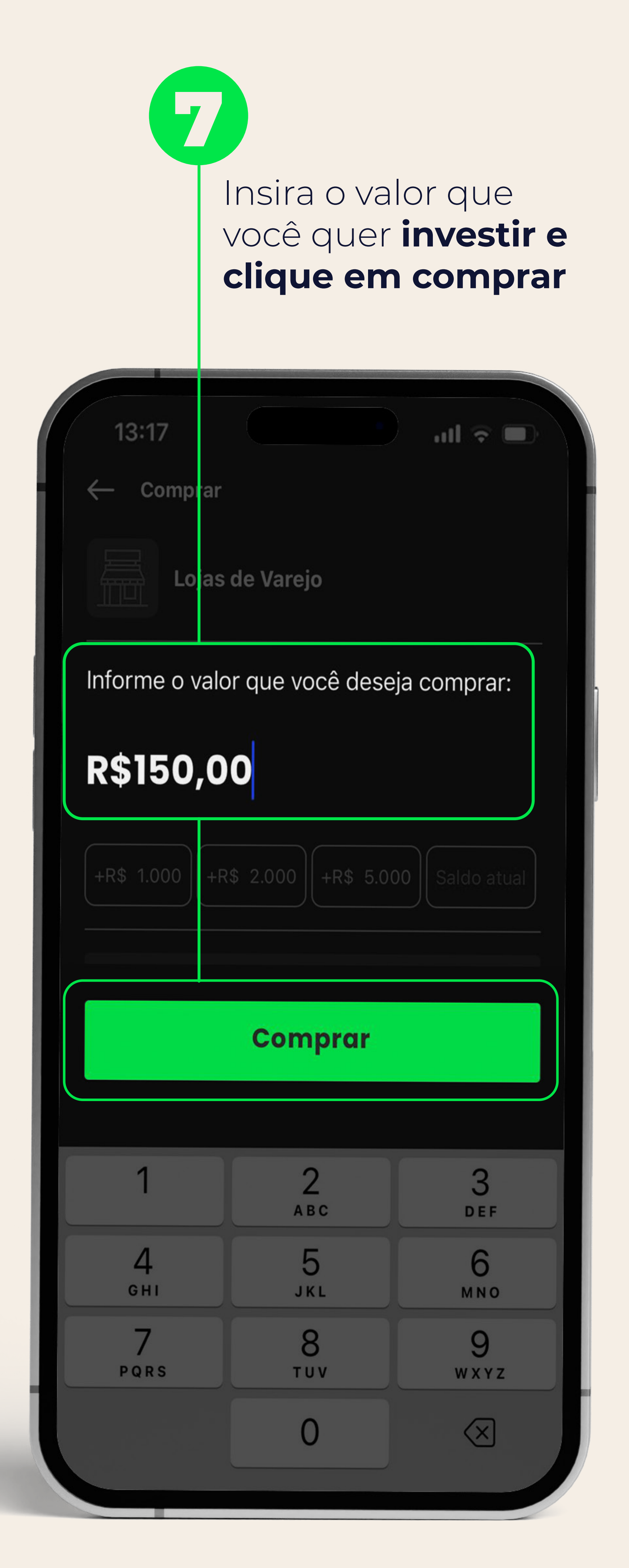

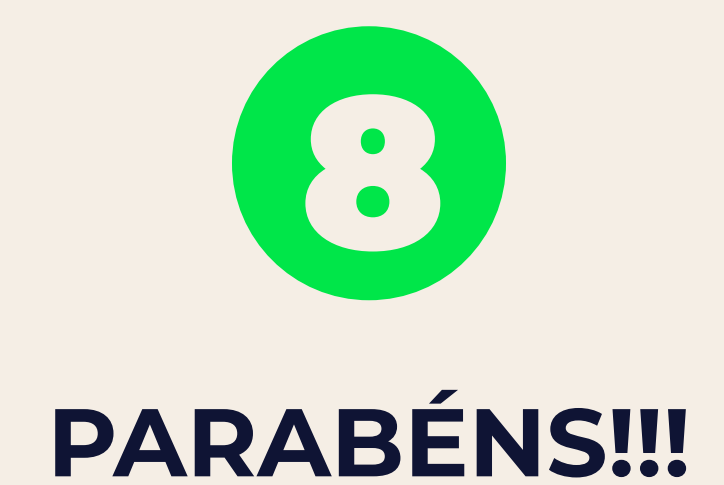

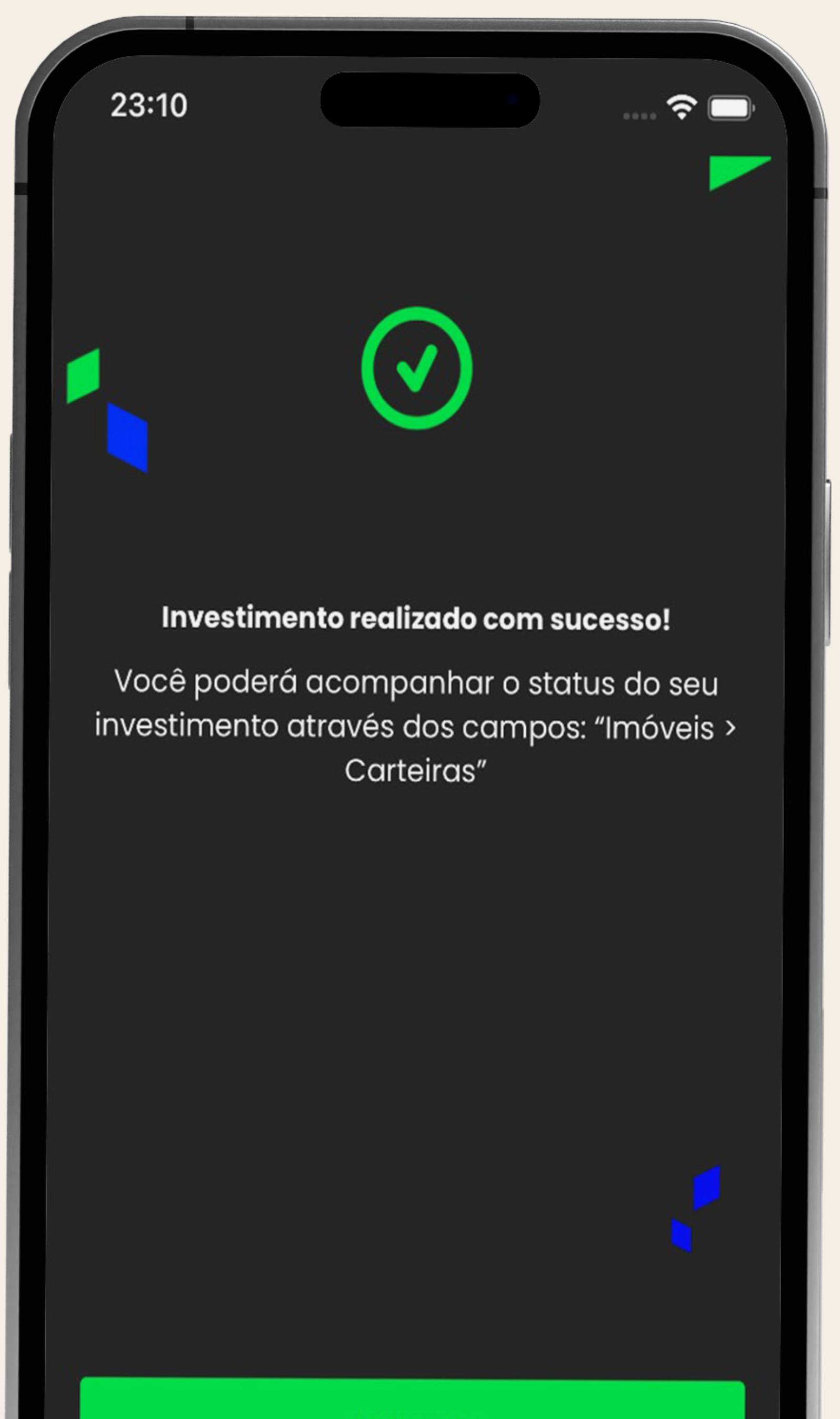

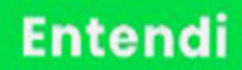

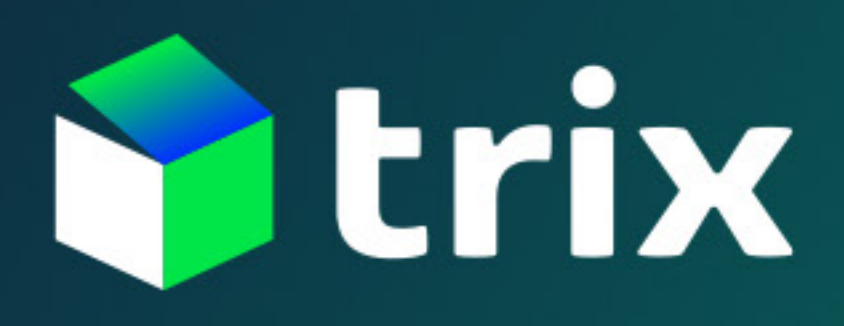

trix.com.vc